#### **Stacks & Queues and Asymptotic Analysis**

Yang Li University of Washington Autumn 2007

September 28, 2007

## Today's Outline

- Admin: Office hours, etc.
- A Quick Review
- Assignment #1
- Stacks & Queues
- Asymptotic analysis

### Office Hours, etc.

Yang Li MW 2:00-3:00 CSE 212 Cam Thach Nguyen TTh 9:30-10:20 CSE 218 Sean Shih-Yen Liu Th 1:30-3:00 CSE 218Sierra Michels-Slettvet Th 3:30-4:20 CSE 3rd Floor Breakout

Or by appointment.

TODO : *Important!* Subscribe to mailing lists if you haven't

Sep 28, 2007 **CSE 373 au07 - Introduction** 3

## A Quick Review

#### 1. The Problem to solve

#### 2. Abstract Data Types (ADT)

- ›Objects + operations
- ›E.g., a stack that allows push and pop
- ›Use your intuition

#### 3. Data Structures

- ›A step-by-step description of how an ADT is realized in **pseudo code**
- ›E.g., using an array or a list
- ›Proof by Induction & Asymptotic Analysis

#### 4. Programs

- ›An actual implementation of an ADT based on particular data structures
- ›E.g., java.util.Stack
- ›Test the program with real data!

Sep 28, 2007 **CSE 373 au07 - Introduction** 4

### Project 1 – Sound Blaster!

#### Play your favorite song in reverse! Aim:

- 1. Implement stack ADT two different ways
- 2. Use to reverse a sound file
- Due: Mon, Oct 8, Electronic: 11:00AMHardcopy: in lecture

## Today's Outline

- Admin: Office hours, etc.
- A Quick Review
- Assignment #1
- **Stacks & Queues**
- Asymptotic analysis

### First Example: Queue ADT

#### Queue operations

- ›create
- ›destroy
- ›enqueue
- ›dequeue
- › is\_empty

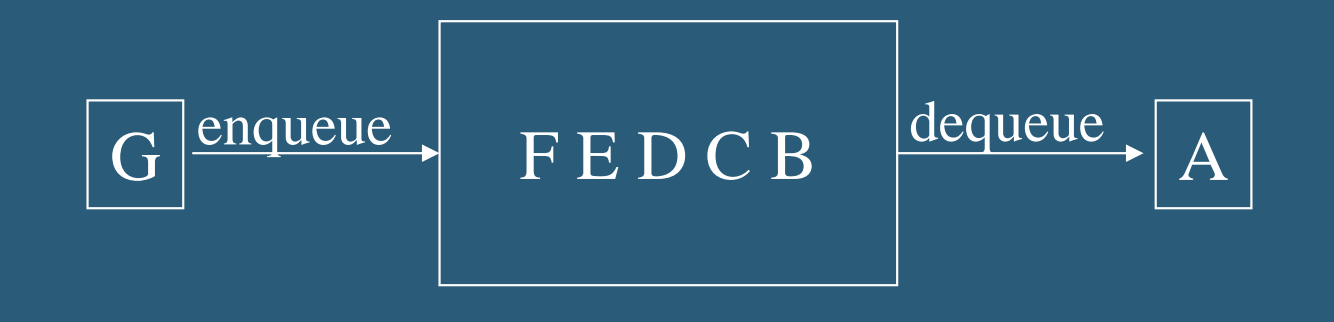

#### Circular Array Queue Data Structure

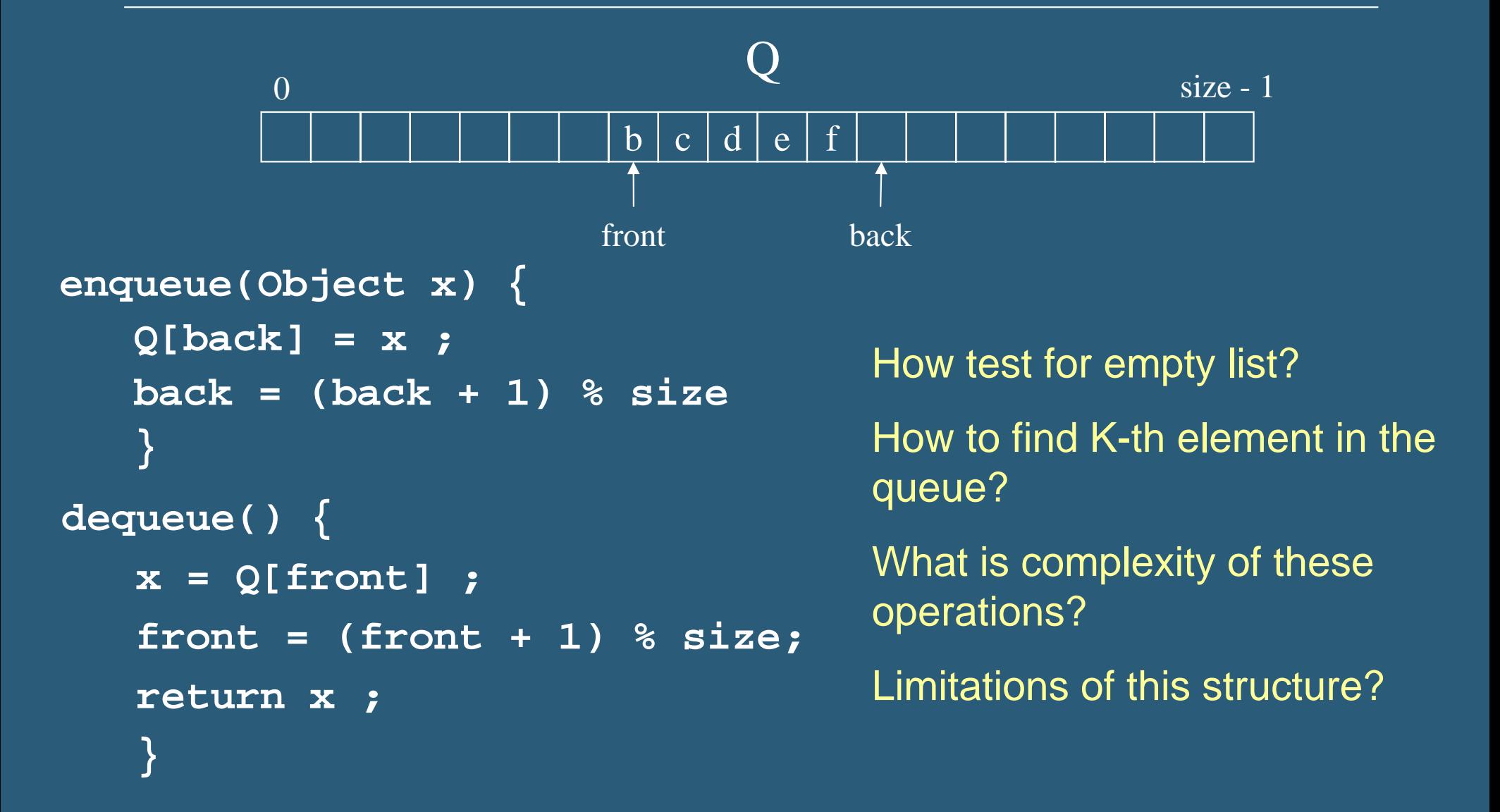

#### Linked List Queue Data Structure

![](_page_8_Figure_1.jpeg)

```
void enqueue(Object x) {
  if (is_empty())
      front = back = new Node(x)
  elseback's next = new Node(x)
      back = back's next}
bool is_empty() {
  return front == null
```
**Object dequeue() { assert(!is\_empty) return\_data = front->data temp = front front = front->nextdelete temp return return\_data**

**}**

**}**

### Circular Array vs. Linked List

## Second Example: Stack ADT

#### • Stack operations

- › create
- › destroy
- › push
- ›pop
- › top
- › is\_empty

![](_page_10_Figure_8.jpeg)

#### Stacks in Practice

- Function call stack
- Removing recursion
- $\bullet$ Balancing symbols (parentheses)
- Evaluating Reverse Polish Notation

## Comparing Two Algorithms

#### • Actual time & space used › Hours, minutes, seconds? › KB, MB, GB?

#### • Problems

- › You have to implement it
- › Hard & expensive to predict effectiveness as input changes

## Today's Outline

- Admin: Office hours, etc.
- A Quick Review
- Assignment #1
- Stacks & Queues
- **Asymptotic analysis**

### Big-O Analysis

# **Ignores "details"**

Sep 28, 2007 **CSE 373 au07 - Introduction** 15

## Analysis of Algorithms

#### • Efficiency measure

- $\rightarrow$  how long the program runs time complexity
- $\rightarrow$  how much memory it uses  $\quad$  space complexity
	- For today, we'll focus on time complexity only
- *Why analyze at all?*

### Asymptotic Analysis

 $\bullet$  Complexity as a function of input size *n* T( *<sup>n</sup>*) = 4 *n* + 5 T( *<sup>n</sup>*) = 0.5 *n* log *n* - 2 *n* + 7  $\mathsf{T}(n) = 2^n + n$ 3 + 3 *n*

• *What happens as n grows?*

## To Do

- Get working on **Project 1**
	- › Due Wed, Oct 8
	- › Ask questions!
- Sign up for 373 mailing list
- Mark errata in your textbook
- Continue reading chapters 1, 2 and 3